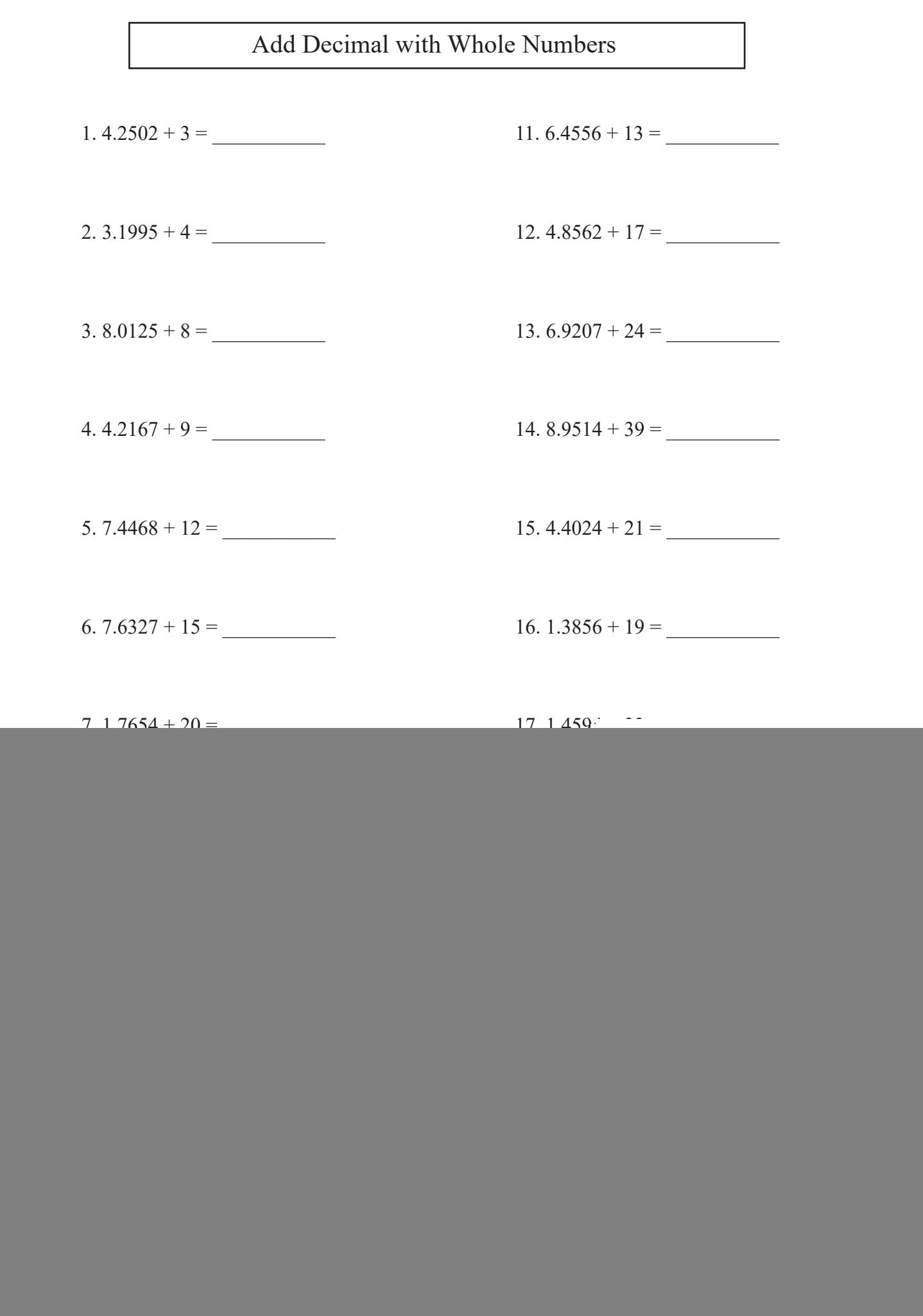

V

![](_page_0_Picture_2.jpeg)

![](_page_1_Picture_102.jpeg)

![](_page_1_Picture_2.jpeg)